## **Gisaf - Bug #9465**

# **Export plots to PNG missing axis labels**

19/12/2019 15:18 - Philippe May

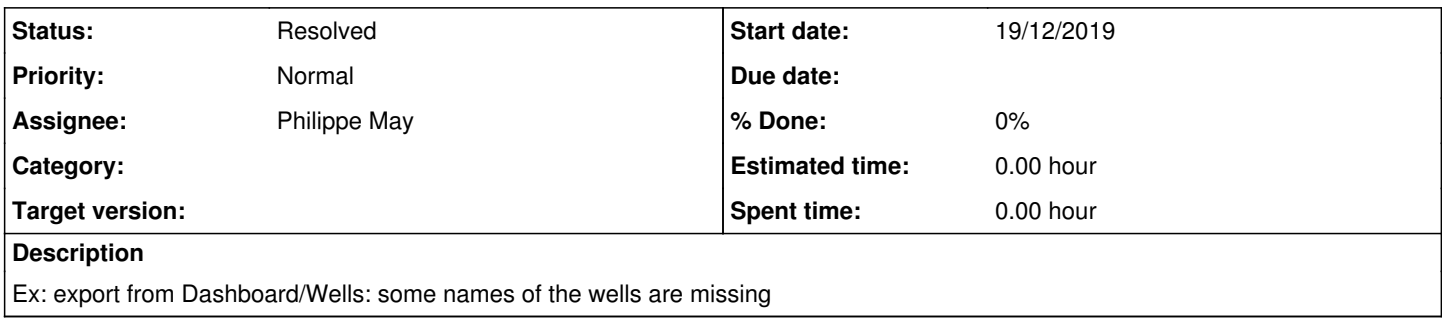

#### **History**

### **#1 - 19/12/2019 15:20 - Philippe May**

It's a function of the plotting library (<u>https://github.com/plotly/plotly.js</u>). Typically, the way to go is for me to check with that library (in that case: <https://github.com/plotly/plotly.js/issues/1576>). So, it's a tough one.

#### **#2 - 08/01/2020 11:35 - Philippe May**

*- Status changed from New to Resolved*

Fixed: set option in plotly to export the PNG with the same size than what's online.